## **Email Signatures:** Tips to stay on brand

For most of us, work days include emailing — and a lot of it. For many of us, email signatures act as a virtual business card.

UW–Madison doesn't have a required email signature format. So, how do we give necessary contact information — and maybe even show our own distinct personality — but still be professional, not too cute, and keep it accessible for all?

Here are some tips for how to craft email signatures that stay on brand.

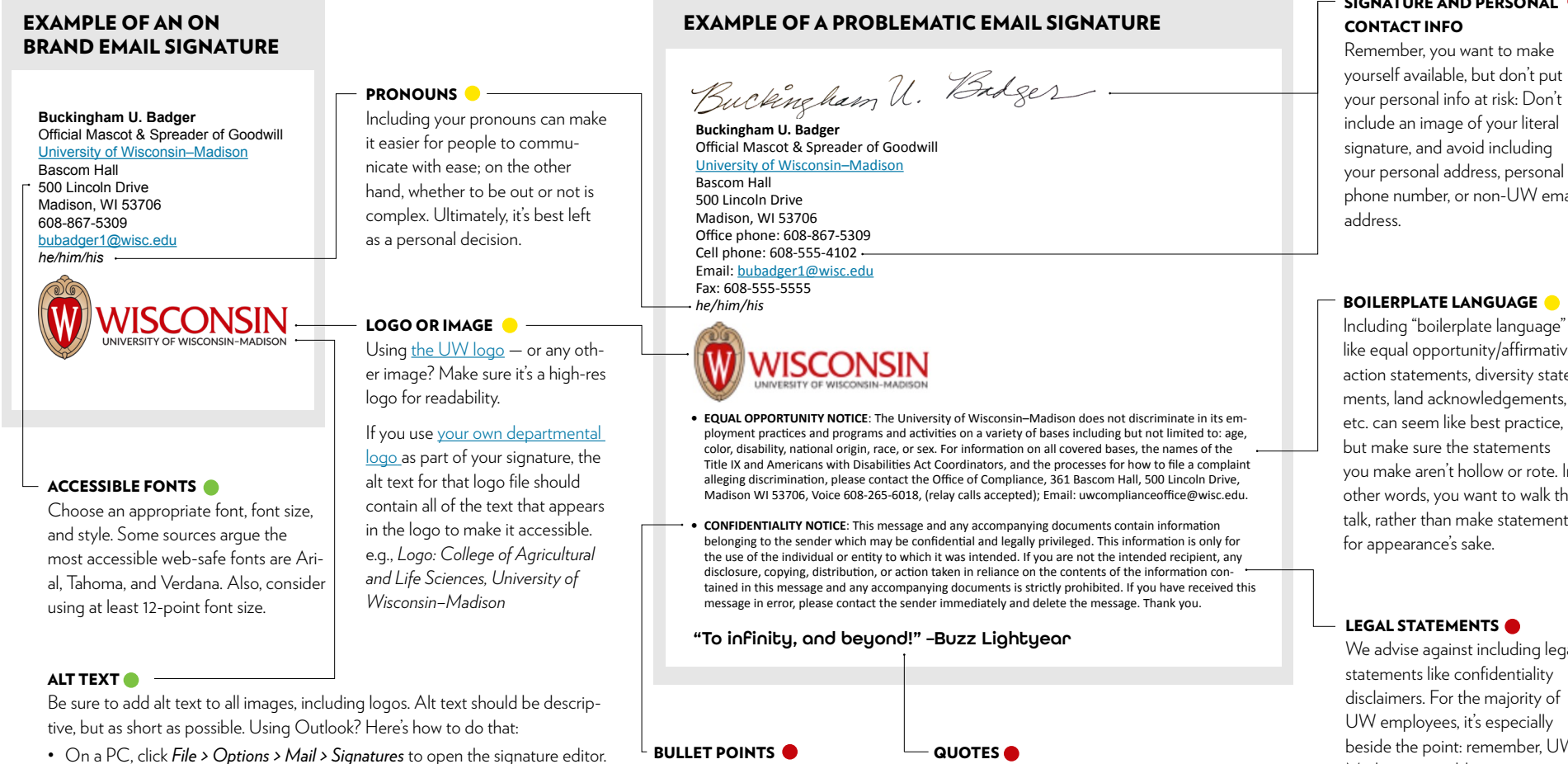

- On a Mac, *New Message > Signature > Manage Signatures*
- When you click "edit," and the signature is editable, right-click on the image in your signature and select *Picture*.
- Choose *Alt Text* tab and type in your alt text.

Avoid bullet points in the signature. They render incorrectly in different email clients.

We advise against including an inspirational or famous quote, for a few reasons: At best, people may not care. But you may run the risk of choosing a quote that some find silly or strange. Worse yet, you may inadvertently choose something some find offensive.

## SIGNATURE AND PERSONAL

**Yes, please!**

**Proceed with caution Not recommended**

phone number, or non-UW email

like equal opportunity/affirmative action statements, diversity stateyou make aren't hollow or rote. In other words, you want to walk the talk, rather than make statements

We advise against including legal beside the point: remember, UW– Madison is a public institution, and as such all emails are publicly accessible through FOIA request.